## УТВЕРЖДЕНО

# приказом Федерального агентства по техническому регулированию и метрологии от «31» мая 2021 г. № 874

Регистрационный № 81794-21 Всего листов 4

Лист № 1

#### ОПИСАНИЕ ТИПА СРЕДСТВА ИЗМЕРЕНИЙ

#### Камера CinCam InGaAs-640-S

#### **Назначение средства измерений**

Камера CinCam InGaAs-640-S (далее – камера) предназначена для измерений ширины пучка лазерного излучения.

#### **Описание средства измерений**

Принцип действия камеры основан на считывании данных о распределении плотности энергии импульсного лазерного излучения матрицей камеры InGaAs в фокальной плоскости и вычислении при помощи программного обеспечения RayCi значения ширины пучка лазерного излучения. На основе полученного распределения плотности энергии результат об измеренной ширине пучка лазерного излучения выводится на экран персонального компьютера (далее - ПК). Камера имеет непрерывный и импульсный режим измерений.

Конструктивно камера состоит из чувствительной матрицы фокальной плоскости FPA обеспечивающая сверхскоростную съемку для длин волн в диапазоне от 900 до 1800 нм с термоэлектрическим охлаждением NIR и интерфейсом данных Gigabit Ethernet используемый для связи с ПК. Камера изготовлена в малогабаритном пластмассово-металлическом корпусе с выходом для электрического кабеля GigE для питания и связи с ПК.

Общий вид камеры с указанием мест нанесения знака поверки представлен на рисунке 1.

Указание места нанесения знака утверждения типа и заводского номера приведены на рисунке 2. Пломбирование камеры не предусмотрено.

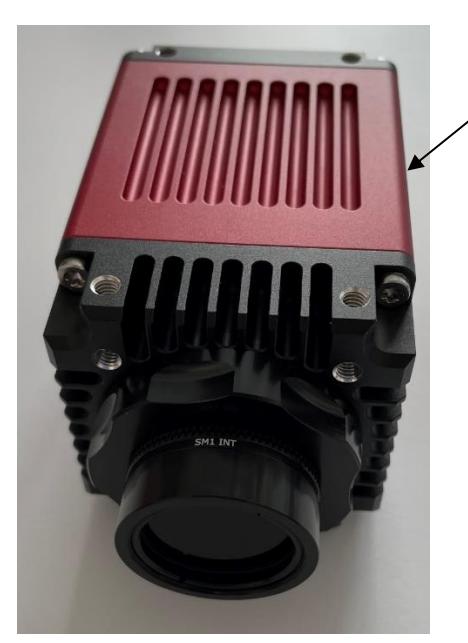

Место нанесения знака поверки

Рисунок 1 - Общий вид камеры CinCam InGaAs-640-S с указанием мест нанесения знака поверки

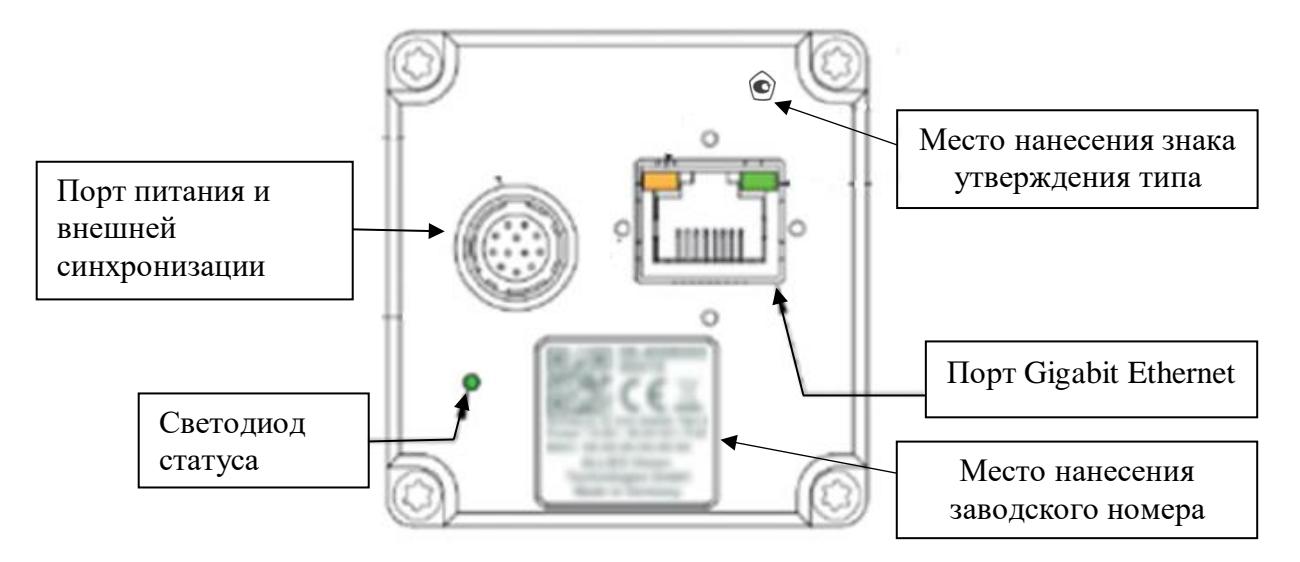

Рисунок 2 – Внешний вид камеры с оборотной стороны корпуса с указанием мест нанесения знака утверждения типа и заводского номера

### **Программное обеспечение**

Камера используется совместно с программным обеспечением RayCi.

Перед началом работы плату PCIe / ExpressCard устанавливают в ПК и с помощью GigE электрического кабеля камеру для интерфейса данных подключают к порту Gigabit Ethernet и соединяют с ПК.

Метрологически значимое программное обеспечение (ПО) устанавливается на ПК перед проведением измерений предназначено для считывания информации с матрицы и дальнейшего пересчета полученного значения различных долей плотности распределения импульсного лазерного излучения с помощью метода вторых моментов описанного в ГОСТ Р ИСО 11146-2-2008 производится расчет ширины пучка лазерного излучения электрического сигнала, полученного от чувствительной матрицы. ПО позволяет отображать данные в 2D и 3D проекциях, вычислять статистику измерений, а также расчет моментов первого порядка, позволяющие определить координаты центра тяжести измеряемого ЛИ. Идентификационные данные программного обеспечения приведены в таблице 1.

Уровень защиты программного обеспечения «средний» в соответствии с Р 50.2.077-2014.

| Идентификационные данные (признаки)                | Значение                 |
|----------------------------------------------------|--------------------------|
| Идентификационное наименование ПО                  | RayCi-Pro                |
| Номер версии (идентификационный номер) ПО, не ниже | V 2.3.3                  |
| Цифровой идентификатор ПО                          | $\overline{\phantom{0}}$ |

Таблица 1 – Идентификационные данные программного обеспечения

#### **Метрологические и технические характеристики**

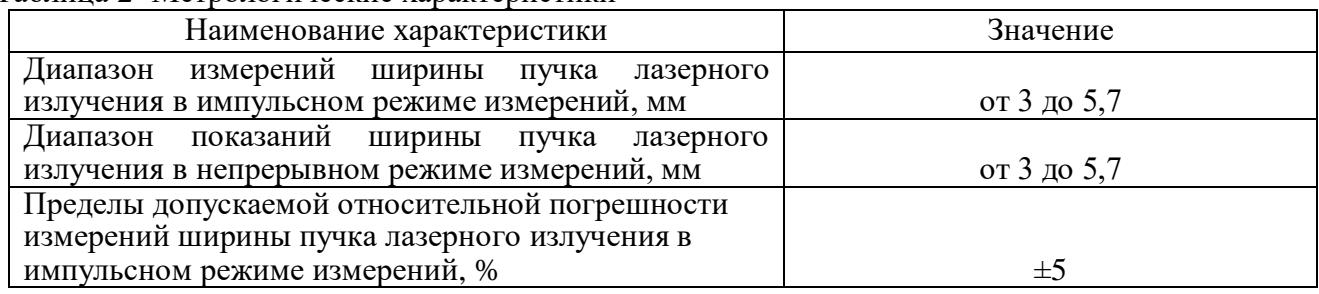

Таблица 2- Метрологические характеристики

## Таблица 3- Основные технические характеристики

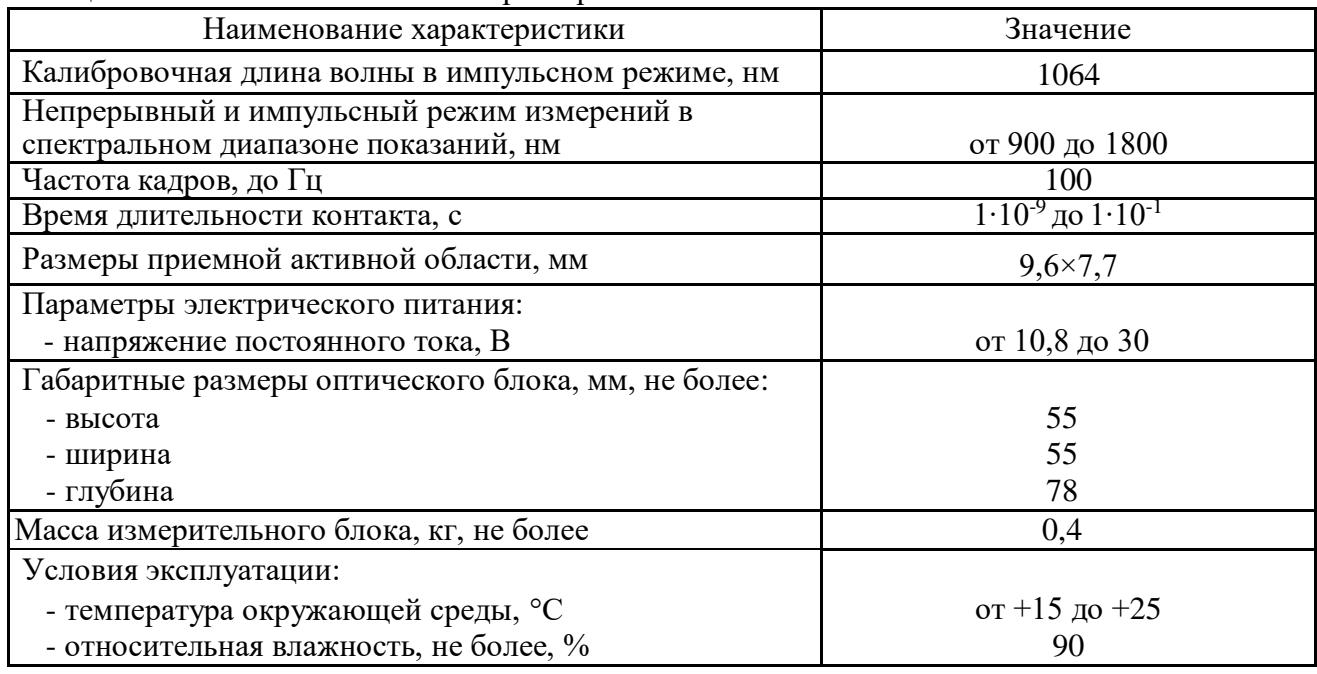

### **Знак утверждения типа**

наносится типографским методом на титульный лист Руководства по эксплуатации и методом наклеивания на оборотную сторону корпуса камеры (указано на рисунке 2).

### **Комплектность средства измерений**

Таблица 4– Комплектность камеры

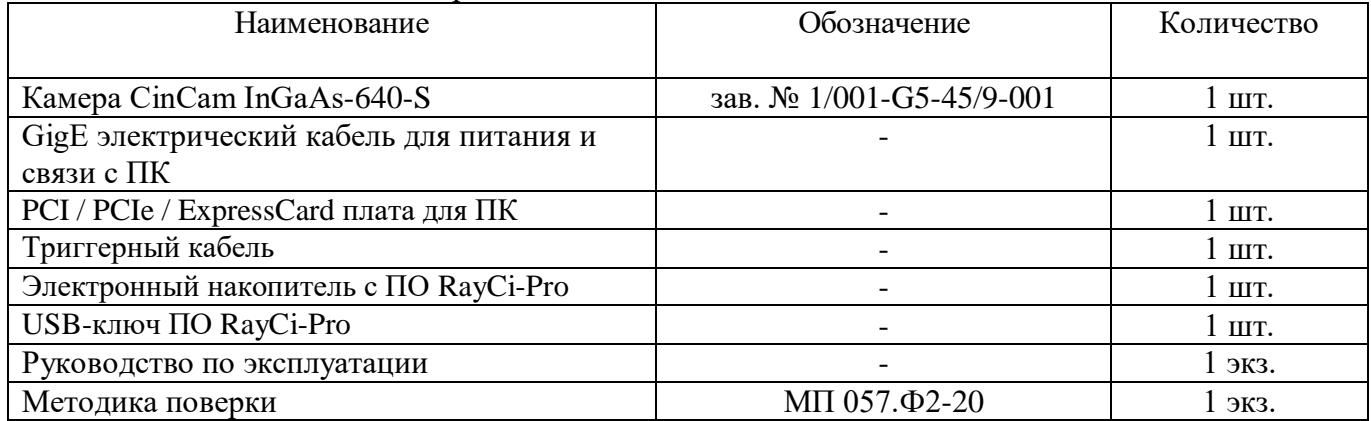

#### **Сведения о методиках (методах) измерений**

приведены в эксплуатационной документации («Руководство по эксплуатации. Камера CinCam InGaAs-640-S» п. «Измерения»).

### **Нормативные документы, устанавливающие требования к камере CinCam InGaAs-640-S**

Приказ Росстандарта от 28.09.2018 г. № 2088 Об утверждении государственной поверочной схемы для средств измерений энергии, распределения плотности энергии, длительности импульса и длины волны лазерного излучения в диапазоне длин волн от 0,3 до 2,0 мкм

ГОСТ Р ИСО 11146-2-2008 Лазеры и лазерные установки (системы). Методы измерений ширин, углов расходимости и коэффициентов распространения лазерных пучков

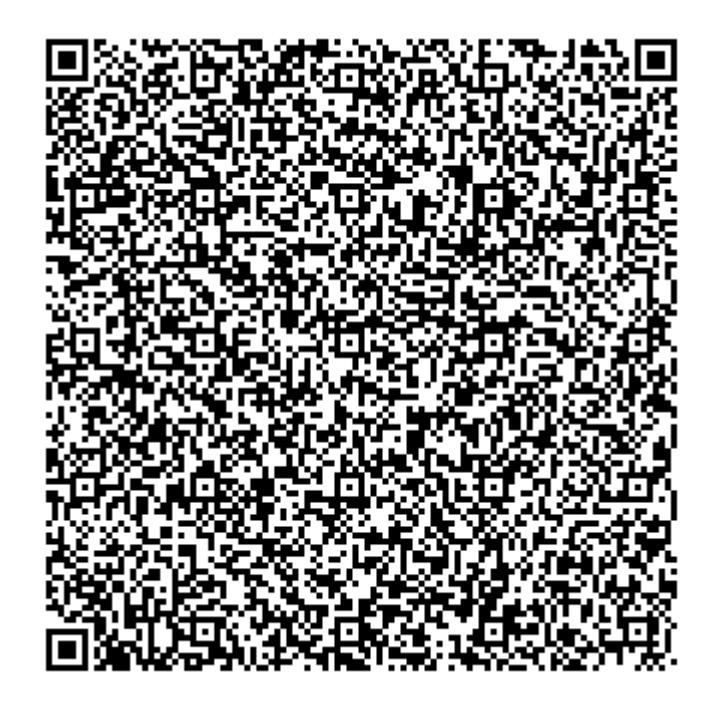